MACY11 30A(1052) 31-OCT-78 08:42 PAGE 2

DHAL DEC/X11 SYSTEM EXERCISER MODULE<br>XDHALO.P11 31-OCT-78 08:40

REM S

## **IDENTIFICATION**

PRODUCT CODE:  $AC - E866L - MC$ **PRODUCT NAME:** CXDHALO DH11 16-LNE PROG PRODUCT DATE: **FEB 1979 MAINTAINER:** DEC/X11 SUPPORT GROUP

THE INFORMATION IN THIS DOCUMENT IS SUBJECT TO CHANGE<br>WITHOUT NOTICE AND SHOULD NOT BE CONSTRUED AS A COMMITMENT BÝ "DIĞITÄL" EĞUIPMENT" "CÖRPÖRATION" "DIĞITÄL" EĞUIPMENT<br>CORPORATION ASSUMES NO RESPONSIBILITY FOR ANY ERRÖRS THAT<br>MAY APPEAR IN THIS MANUAL.

THE SOFTWARE DESCRIBED IN THIS DOCUMENT IS FURNISHED TO THE<br>PURCHASER UNDER A LICENSE FOR USE ON A SINGLE COMPUTER<br>SYSTEM AND CAN BE COPIED (WITH INCLUSION OF DIGITALS<br>COPYRIGHT NOTICE) ONLY FOR USE IN SUCH SYSTEM, EXCEPT

DIGITAL EQUIPMENT CORPORATION ASSUMES NO RESPONSIBILITY FOR THE USE OR RELIABILITY OF ITS SOFTWARE ON EQUIPMENT THAT IS NOT SUPPLIED BY DIGITAL.

COPYRIGHT (C) 1973, 1979 DIGITAL EQUIPMENT CORPORATION

 $\mathcal{L}$ 

DHAL DEC/X11 SYSTEM EXERCISER MODULE<br>XDHALO.P11 31-OCT-78 08:40 MACY11 30A(1052) 31-0CT-78 08:42 PAGE 3

> $1<sub>o</sub>$ **ABSTRACT:**

> > DHA IS AN IOMOD THAT EXERCISES UP TO FOUR (CONSECUTIVELY ADDRESSED) DH11<br>ASYNCHRONOUS INTERFACES. IT USES MAINTENANCE MODE TO TRANSMIT<br>AND RECEIVE A BINARY COUNT PATTERN OUTPUTTED AND RECEIVED IN 64. CHARACTER BURSTS. THE MAJOR PORTION OF THE FRROR<br>CHECKING IS DEFERRED TO LEVEL 0. ALL LINES SELECTED FOR TEST<br>APE ACTIVATED AND RUN CONCURRENTLY.

L

 $2\bullet$ **REQUIREMENTS:** 

> HARDWARE: AT LEAST ONE DH11 INTERFACE STORAGE:: DHA REQUIRES: 1. DECIMAL WORDS; 1066 3. OCTAL BYTES: 4124

 $3.$ PASS DEFINITION:

> ONE PASS OF THE DHA MODULE CONSISTS OF TRANSMITTING AND RE-CEIVING 425984. CHARACTERS FOR EACH DH11 SELECTED

 $4.$ EXECUTION TIME:

VARIES WITH BAUD RATE BUT SHOULD TAKE AN AVERAGE OF ONE MINUTE TO COMPLETE ONE PASS. WHEN RUNNING ALONE.

 $5.$ CONFIGURATION PARAMETERS:

DEFAULT PARAMETERS:

DVA:  $1_e$  VCT:  $1_e$  BR1:  $5_e$  BR2:  $5_e$  DVC:  $1_e$  SR1: 0 REQUIRED PARAMETERS:

AT CONFIGURATION TIME THE USER MUST SPECIFY:

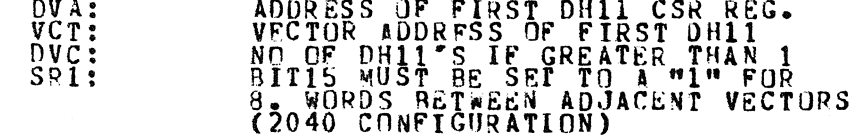

6. DEVICE OPTION SETUP:

NONE REQUIRED

7. MODULE OPERATION:

where  $\alpha$  is a  $\alpha$  -  $\alpha$  -  $\alpha$  -  $\alpha$ 

- START: DETERWINE IF ANY ERRORS ARE SELECTED, DO NOT RUN THE MODULE IF NO DEVICES ARE SELECTED. IF THERE ARE SELECTED DEVICES, INITIALIZE THE BINARY COUNT PATTERN AT 0. CONTINUE PROCESSING.
- RESTRT: INITIALIZE THE ITERATION COUNTER TO 6656. DETERMINE IF ANY DH11·S ARE SELECTED. LOAD THE INTERRUPT VECTORS TO POINT TO THE JSR LINKING TABLE.
- SETUP2: INITIALIZE THE QUEUE POINTERS. CLEAR ALL THE BUFFERS AND QUEUES. CLEAR THE BUFFER ACCESS FLAG (LCKOUT) IN CASE IT WAS STILL SET BY A CONTROL C INTERRUPT OF THE PROGRAM ..
- lCTVATE: THIS BLOCK OF CODE GETS THE PHYSICAL ADDRESS OF THE TRANSMITTER TEXT BUFFER. IT INITIALIZES EACH DHll SELECTED. IT SAVES THE EXTENDED ADDRESS INFORMATION IN THE APPROPRIATE SYSTEM CONTROL .<br>REGISTER BITS: EACH OF THE SIXTEEN LINES IS LOADED WITH THE PHYSICAL ADDRESS AND LENGTH OF THE TRANSMITTER BUFFER. ALSO, EIGHT BITS PER CHARACTER IS SELECTED. IF A RAUDRATE IS SELECTED, IT IS CALCULATED AND ASSIGNED. OTHERWISE THE DEFAULT RATE OF 9600 BAUD IS ASSUMEO ..
- INITIAL: THE DATA PATTERN IS LOADED INTO THE TRANSMITTER BÛFFER. ÎT ÎS A BINARY COUNT PATTERN WHICH, ON "<br>Successive iterations, begins 0,4,10,14,20, ...,177774. THE SILO ALARM LEVEL IS PLACED IN THE SILO STATUS<br>THE SILO ALARM LEVEL IS PLACED IN THE SILO STATUS ALL THE TRANSMITTERS FOR EACH SELECTED OHll ARE ENABLED.
- TMRSET: TMRCNI IS USED AS A MULTIPLYING FACTOR TO DETERMINE THE WAITING LENGTH FOR THE WATCHDOG tIMER. IT IS PRESENTLY SET AT 5 TO ALLOW SEVENTY-FIVE SECONDS TO ELAPSE BEFORE TAKING FURTHER ACTION.
- TIMER: THIS IS THE WATCHDOG TIMER LOOP. IT IS CONTROLLED BY R4 AND TMRCNT. IF ALL DHII'S SELECTED GENERATED BOTH TRANSMIT AND RECEIVE INTERRUPTS, THE APPROPRIATE<br>BIT IN DONFLG FOR THAT DR11 WILL BE CLEARED. IF THIS DOES NOT OCCUR IN THE GIVEN TIME, THE DEVICE NUMBER OF THE OFFENDING DH11 WILL BE CALCULATED.<br>AND THIS WILL BE REPORTED IN A MODULE MESSAGE. THE

•

4

DHAL DEC/X11 SYSTEM EXERCISER MODULE<br>XDHALO.P11 31-0CT-78 08:40 **XDHALO.Pll 31-0CT-78** 08:40 MACY11 30A(1052) 31-0CT-78 08:42 PACE 5

> OFFENDING DE"ICE IS DROPPED FROM THE EXERCISE. IF NO MORE DHII'S ARE SELECTED, THE MODULE ITSELF IS DROPPED FROM THE RUN. IF MORE REMAIN TO BE EXERCISED,<br>HOWEVER, CONTROL IS TRANSFERRED TO "FINISH."

%I

- FINISH: CONTROL COMES HERE IF ALL SELECTED DH11'S WERE SUCCESSFULLY EXERCISED OR IF MORE DHII'S REMAIN AFTER ONE WAS HUNG. THE ITERATION COUNT IS DECREASED.<br>IF THE COUNT DOES NOT REACH ZERO, CONTROL IS PASSED TO SETUP2 AND THE MODULE IS RUN AGAIN. WHEN THE COUNT REACHES ZERO, AN END OF PASS IS SIGNALLED.
- XMTINT: THIS SEGMENT SAVES A POINTER TO THE eSR ADDRESS OF THE INTERRUPTING DHI1 IN A FIRST-IN, FIRST-OUT, WRAPAROUND BUFFER. THE TRANSMITTER QUEUE. THE ENTRY<br>POINTER IS THEN UPDATED TO POINT TO THE NEXT ENTRY IN THE QUEUE.
- XMTSRV: THIS BLOCK FETCHES A POINTER TO A eSR ADDRESS FROM THE TRANSMITTER QUEUE, AND THE QUEUE IS UPDATED TO THE NEXT ENrRV. THE CSR IS TESTED TO DETERMINE WHAT KIND OF INTERRUPT OCCURRED. FALSE INTERRUPT AND NON-EXISTENT MEMORV INTERRUPT ARE REPORTEO. IF EVERYTHING IS CORRECT, THE RECEIVER FOR THIS DH11 IS ENABLED.
- RCVINT: THIS SEGMENT SAVES A POINTER TO THE CSR ADDRESS OP THE INTERRUPTING DHII IN THE RECEIVER QUEUE.<br>IT UPDATES THE QUEUE ENTRY AND RESTORES THE VALUE OP R5 wHICH WAS SAVED BV THE JSR INSTRUCTION FROM THE LINKAGE TABLE.
- RCVSRV: THE FIRST TASK IS TO PREVENT VOLATILE REGISTER INFORMATION FROM BEING DESTROYED. THIS IS DONE BV TESTING A SEMAPHORE, "LCKOUT." IF IT IS SET,<br>CONTROL IS RETURNED TO THE MONITJR TO WAIT FOR A WHILE. IF IT IS CLEAR ACCESS IS PERMITTED. THE FLAG IS SFT TO DENY OTHER ACCESSES TO THIS DEFERRED<br>ROUTINE. A CSR ADDRESS IS OBTAINEN FROM THE QUEUE,<br>AND THE QUEUE ENTRY IS UPDATED. THE RECEIVER INTERRUPT<br>AND INTERRUPT ENARLE ARE CLEARED. THE REGISTERS ARE SET AND INTERRUPT ENARCE ARE CLEARED. THE REGISTERS ARE SET<br>UP TO RETRIEVE AS QUICKLY AS POSSIBLE THE DATA FROM THE OHII SILO. EACH FETCH IS CHECKED TO SEE IF THE INFORMATION IS VALID. IF IT IS NOT, THE REGISTERS ARE SAVED AND A BREAK LOOP IS USED TO ALLOw MORE TIME FOR VALID INFORMATION TO BECJMF AVAILABLE. IF AFTER THE ALLOTED TIME ALL THE CHARACTERS ARE STILL NOT RECEIVED, AN FRROR MESSAGE IS REPORTED. IN THE MESSAGE, THE NUMBER FOLLOWING STATE IS THE OCTAL NUMBER OF CHARACTERS MISSING.
- CKDATA: TIIS SEGMENT INITIALIZES THE LINE CHECK BUFFER (LNCKBF) TO THE FIRST DATUM THAT WAS TRANSMITTED.<br>THE DEVICE NUMBFR IS SAVED FOR LATER USAGE. THE RECEIVED INFORMATION IS CHECKED FOR VALIDITY AND TRANSMISSION ERRORS. FRRORS ARE HANDLFD BY THE

UHAL DEC/X11 SVSTEM EXERCISER MODULE — MACV11 30A(1052) = 31-OCT-79 = 08:42 = PAGE = 5<br>XDHALO\_P11 = = 31-OCT-78 08:40  $31 - 0CT - 78$  08:40

"STATERR" (STATUS ERROR) AND "DERRJP" (DATA ERROR).<br>ROUTINES.

RCVDONE: THIS BLOCK CLEARS THE ACCESS SEMAPHORE TO ALLOW OTHER DEVICES TO USE THE LINE CHECK RUFFER. IT THEN RUTLDS A ONE BIT WASK USING RO AND THE CARRY BIT TO DELETE THE APPROPRIATE BIT IN THE WATCHDOG TIMER FLAG (OONFLG). WHEN THIS IS NONE, PROCESSING CONTROL IS RETURNED TO THE MONITOR.

## **SUBROUTINES**

- VCTLOAO: THIS ROUTINE IS CALLED IN ·SETUPI·. IT IS USED TO LOAil THE ADDRESS OF THE LINKING INSTRUCTION FOP INTERRUPT SERVICING INTO THE CORRESPONDING VECTOR SPACE. IT ALSO LOADS THE PRIORITY LFVEL AND THE DEVICE ADDRESS. THE LATTER IS LOADED INTO THE APPROPRIATE JSR TABLE ENTRY.
- SAVREG: THIS ROUTINE SAVES THE FIVE VOLAFILE INFORMATION REGISTERS IN A FIRST-IN, FIRST-OUT WRAPAROUND BUFFER, THE ERROR QUEUE.

GOTREG: THIS ROUTINE RETRIEVES THOSE SAME REGISTERS.

- BAUDRTE: THIS ROUTINE CALCULATES THE BAUD RATE, ASSIGNS<br>Like AND SELECTS 8 BITS/CHARACTER COMMUNICATION MODE. IF SR1=0, THE DEFAULT RATE OF 9600. BAUD<br>IS ASSIGNED. THE BAUD RATE SELECTED. IS DETERMINED BV THE LEAST SIGNIFICANT (RIGHTMOST) SET AIT IN SRI.
- STATERR: THIS ROUTINE DETERMINES WhETHER AN ERROR INDICATEU IN THE RECEIVED CHARACTER INFORMATION ~AS AN OVERRUN ERROR,. A FRAMING ERROR, OR A PARITY ERRnR. THE DEVICE NUMBER OF THE ERRING DEVICE IS REPORTED AS STATC. CSRA WILL BE CLEAR.

DERROR: THIS ROUTINE REPORTS A DATA ERROR.

8. OPERATOR OPTIONS

MODULE LOCATION DVID1 MAY BE MODIFIED (MOD. CMMD) TO EXERCISE<br>ANY COMBINATION OF DH11'S.

MODULE LOCATION SR1 MAY BE MODIFIED TO SELECT A DIFFERENT BAUD RATE. THE FOLLOWING TABLE SHOULD BE USED:

۰

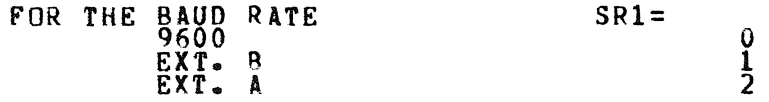

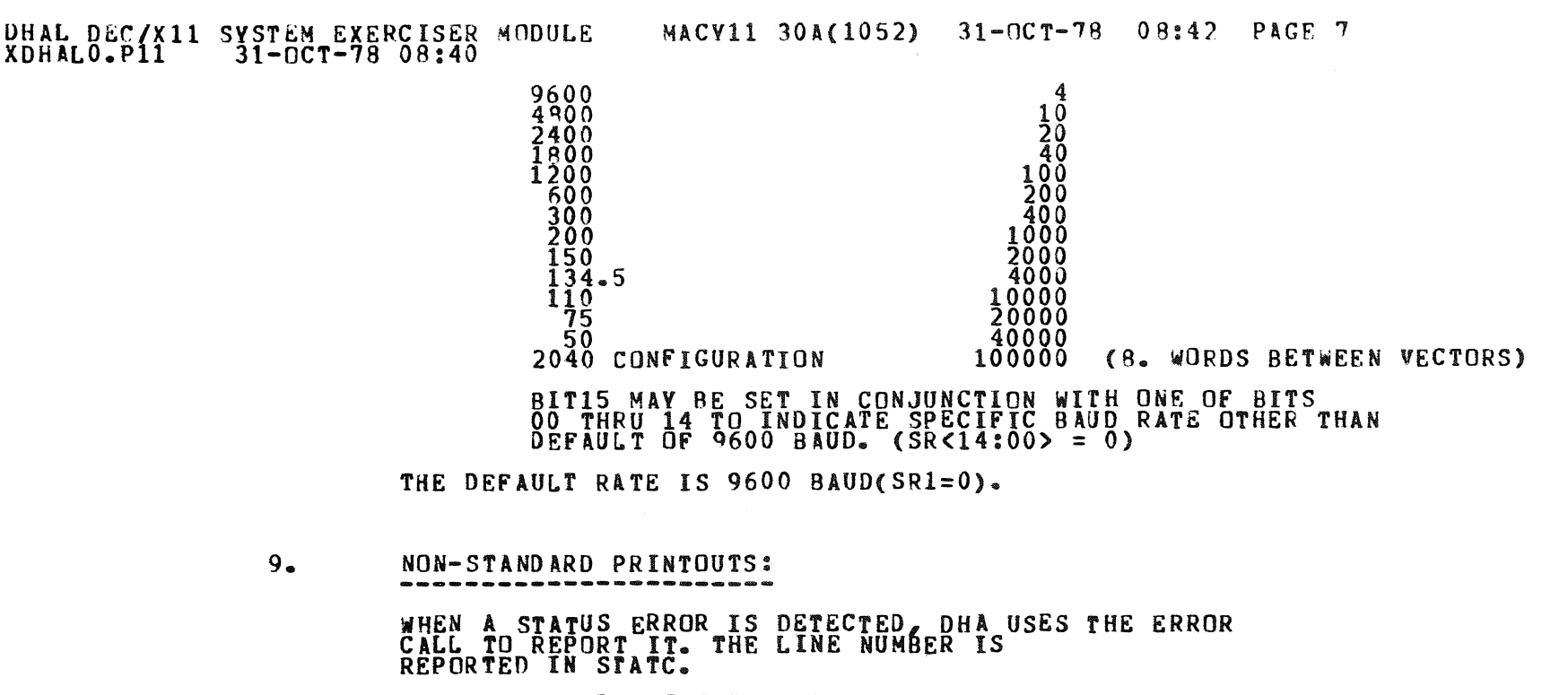

 $\mathbb{Z}^2$ 

@

 $\bullet$ 

ALL OTHER PRINTOUT IS STANDARD.

s

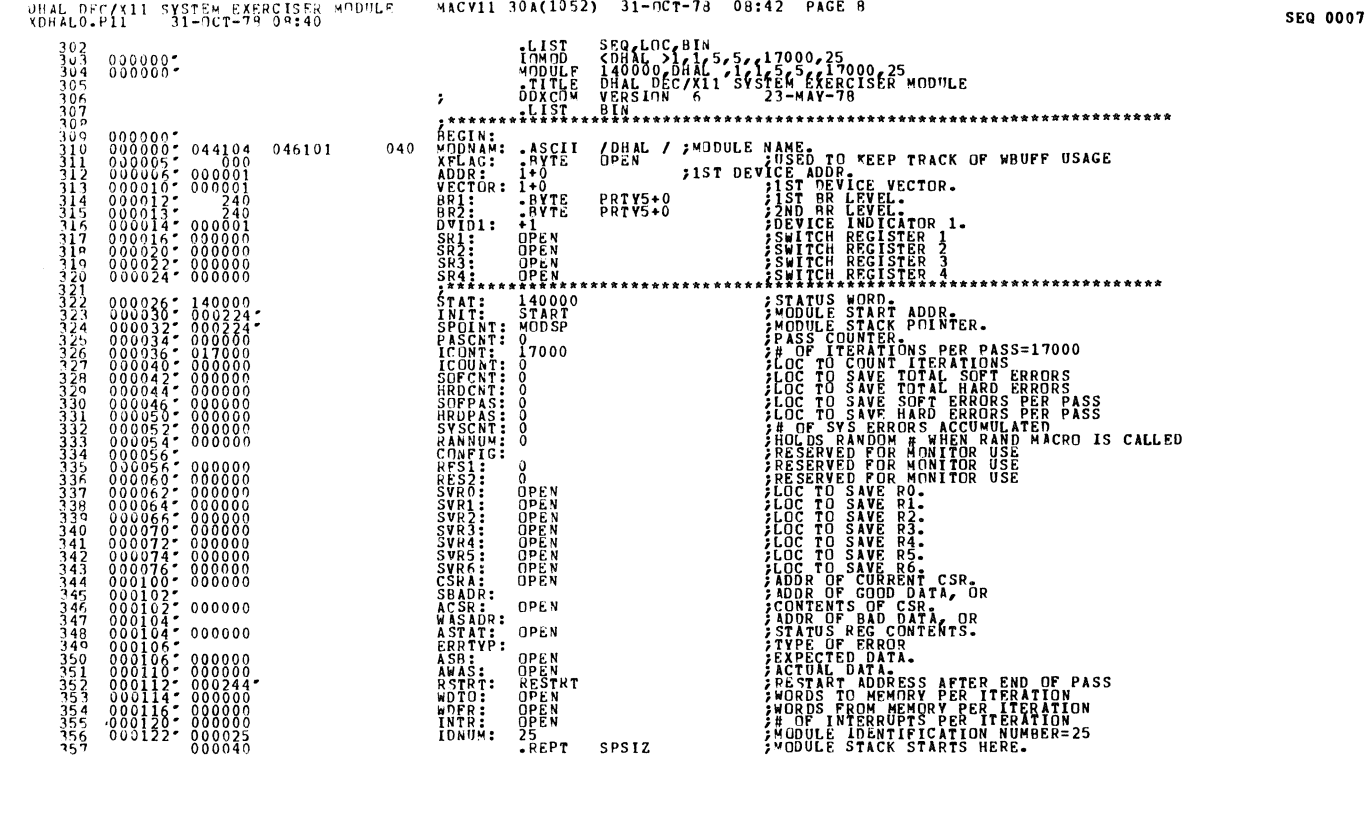

SEQ 0008 

 $\frac{1}{2}$ 

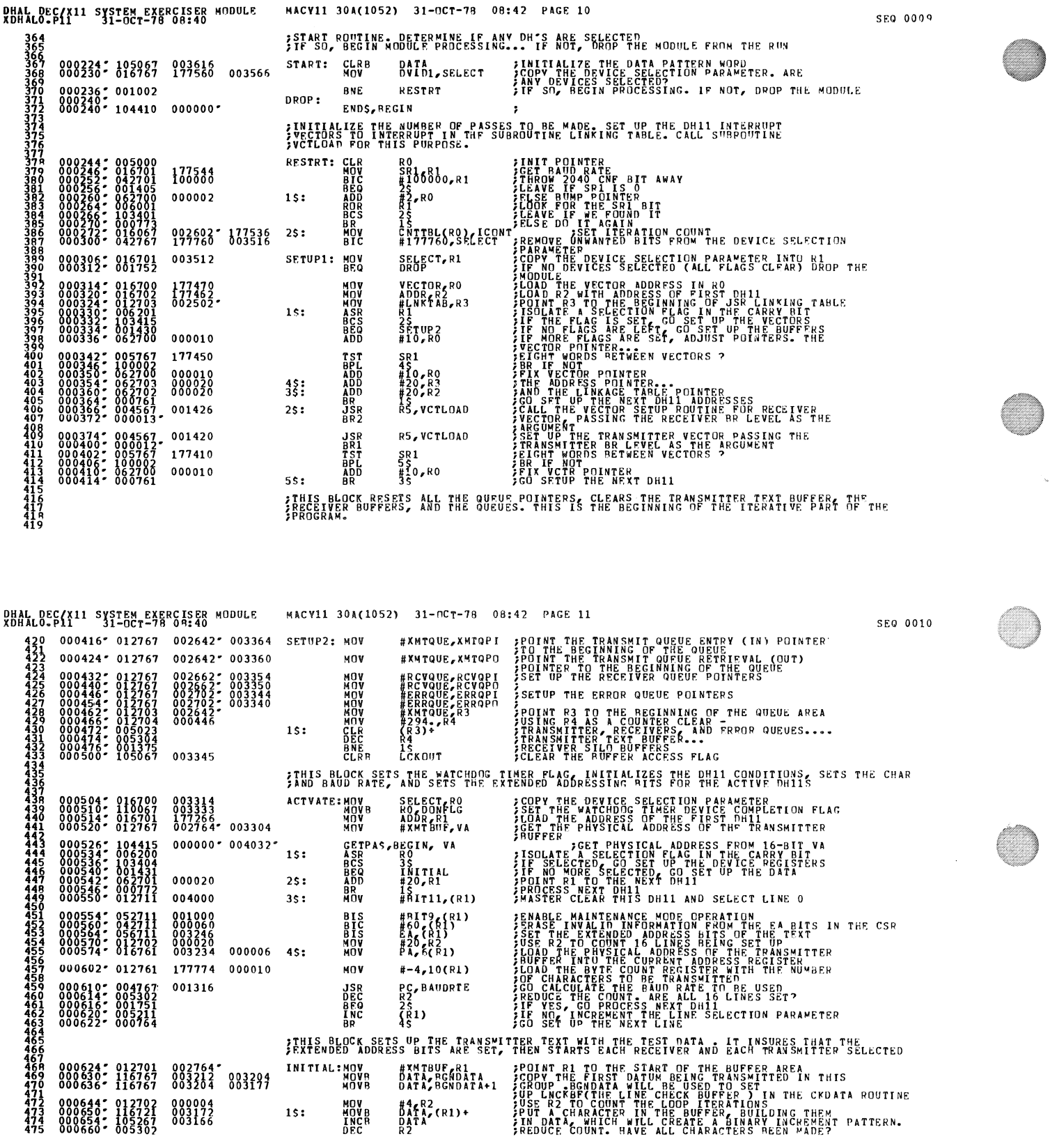

M)

 $\sim$ 

 $\frac{1}{2}$ 

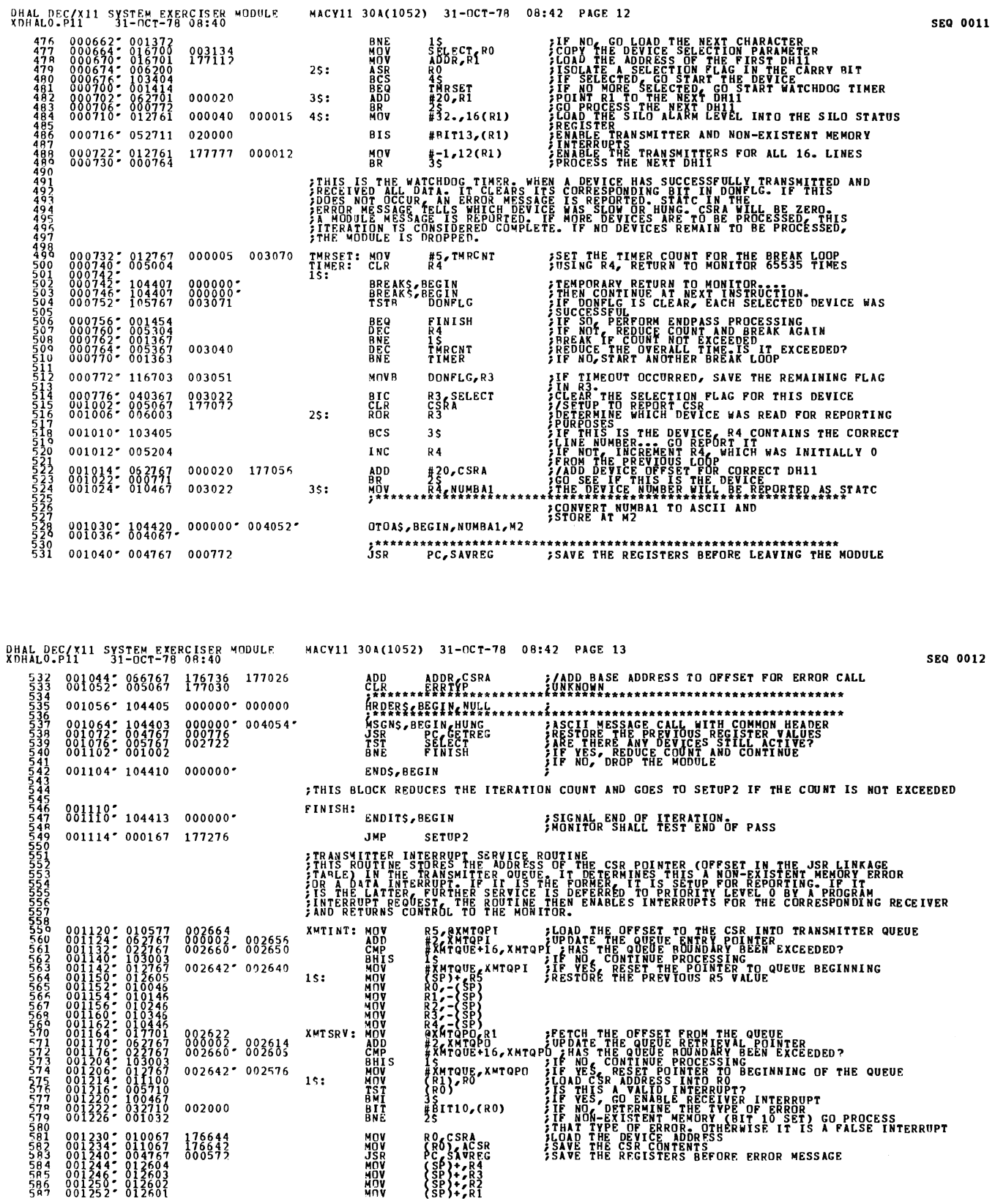

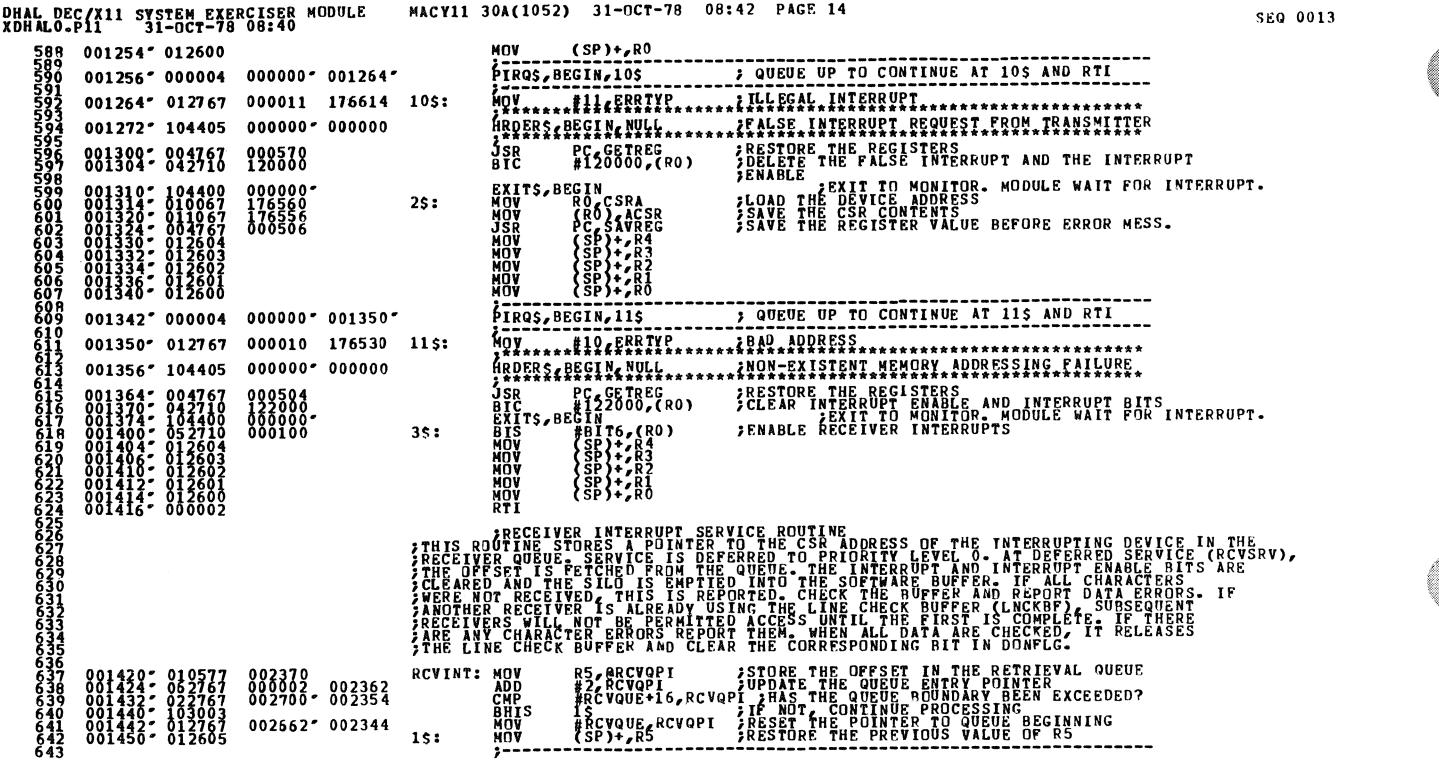

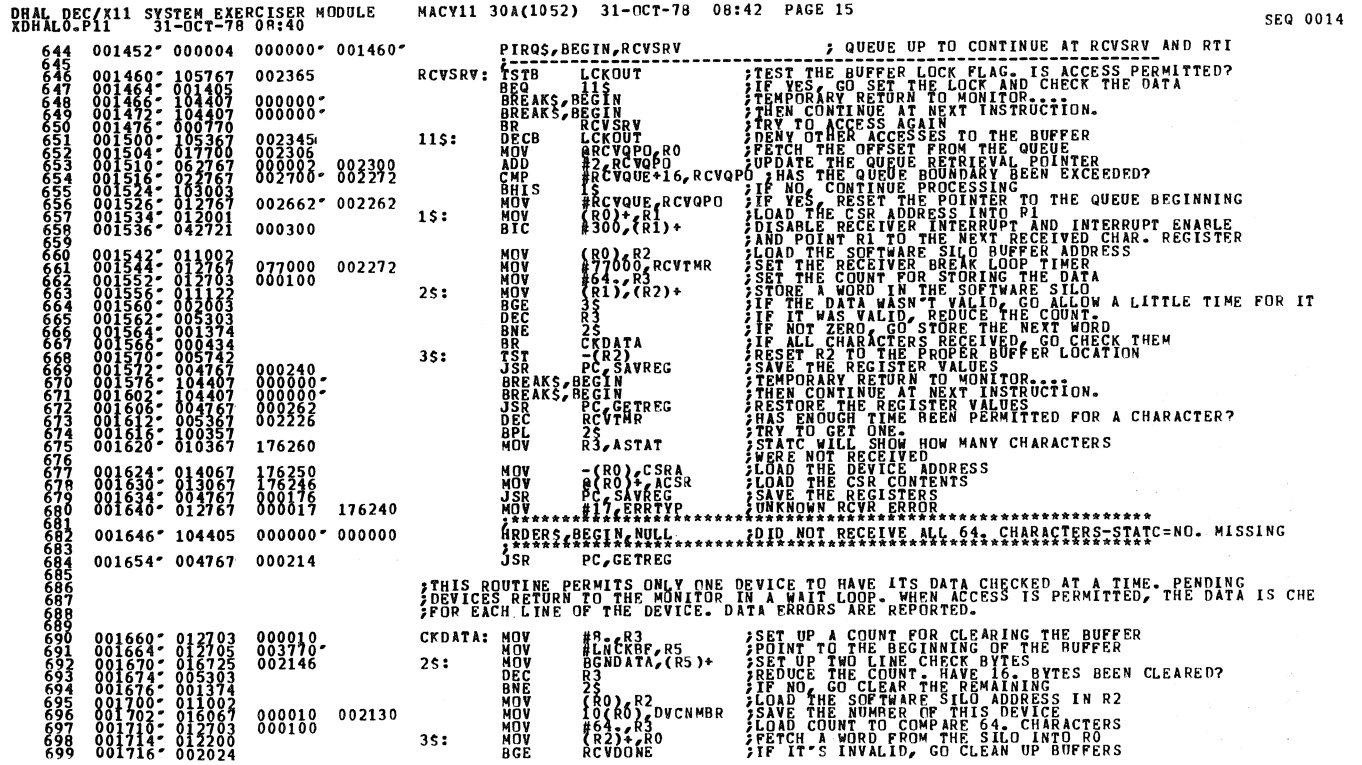

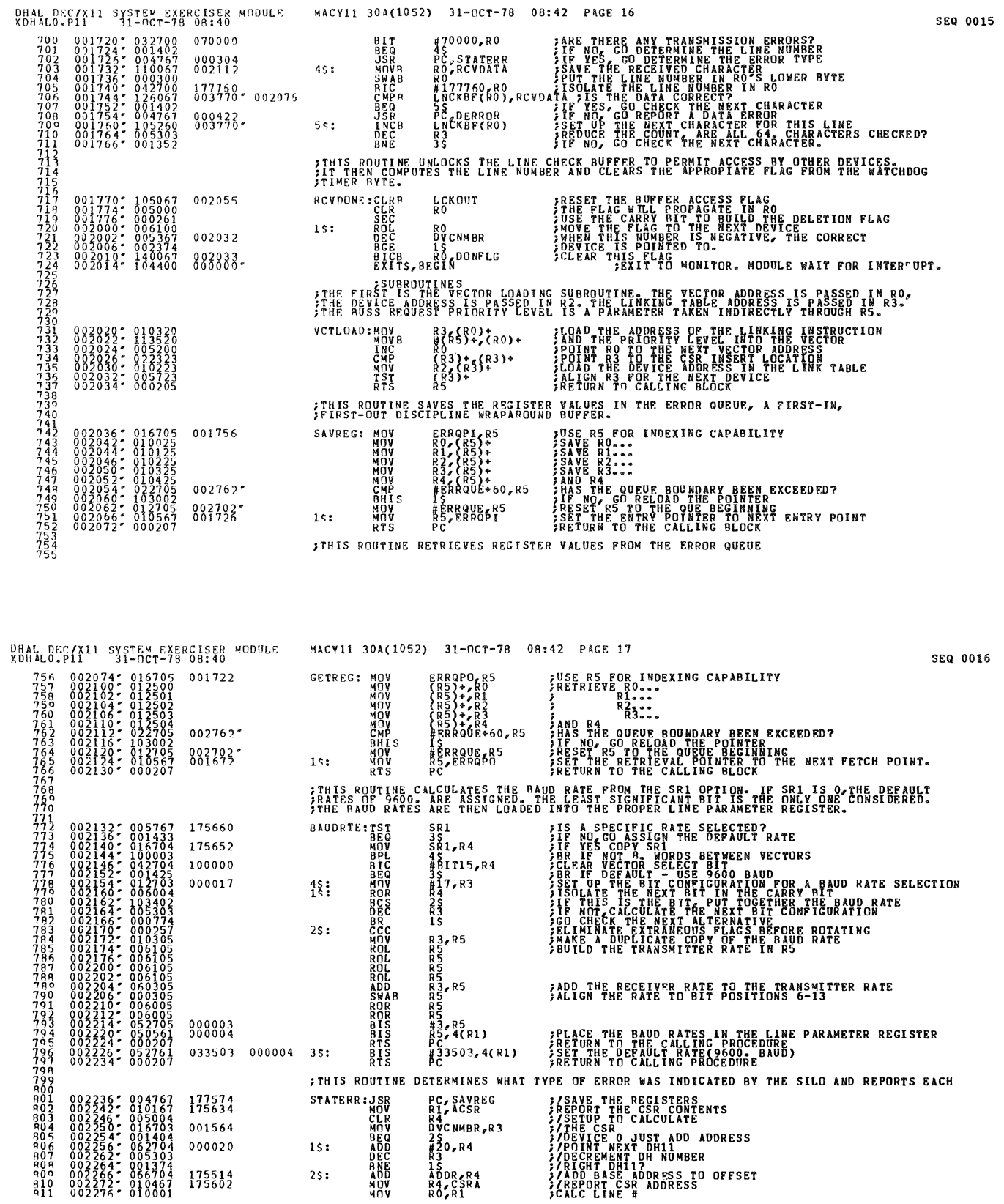

 $\sim$ 

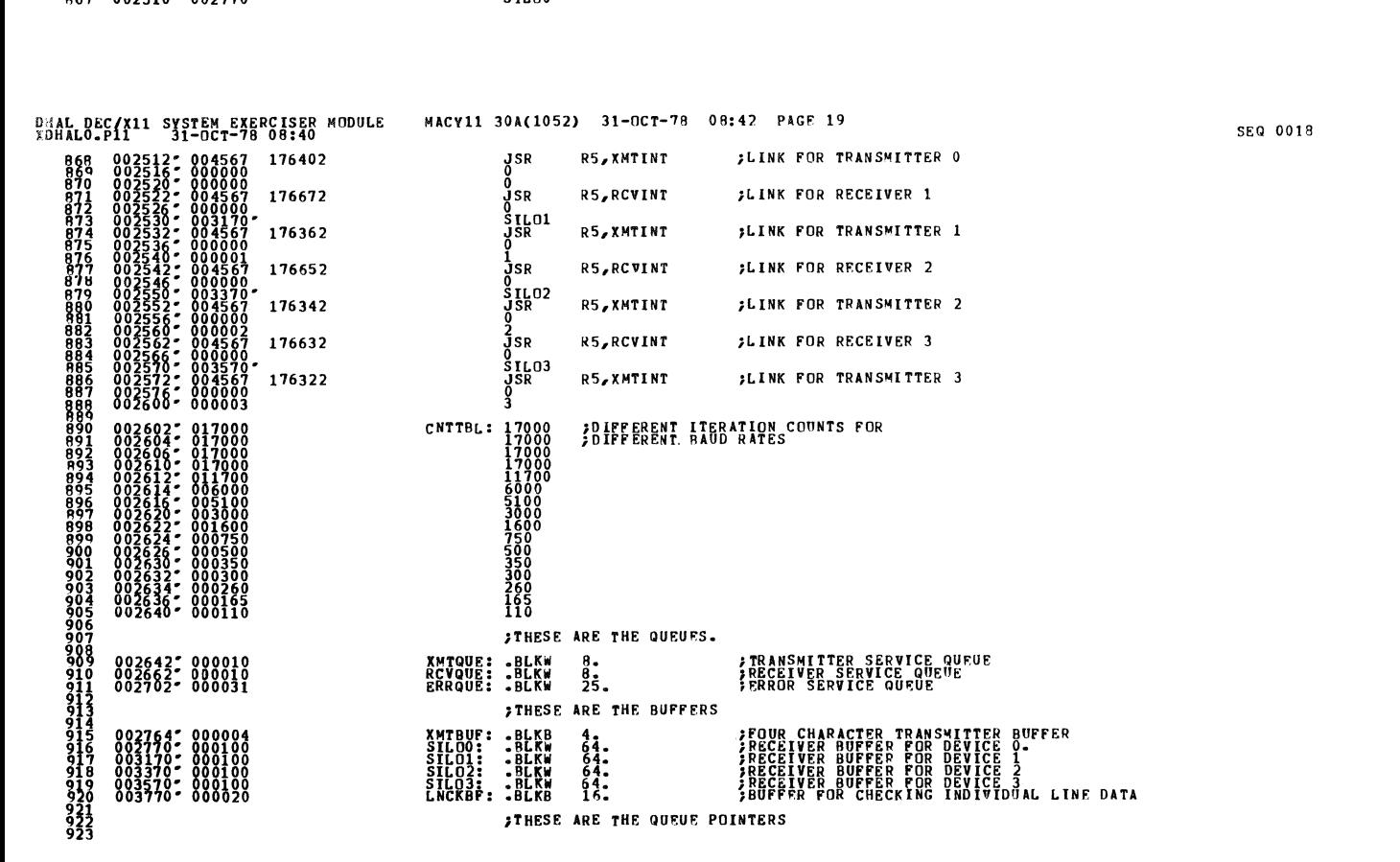

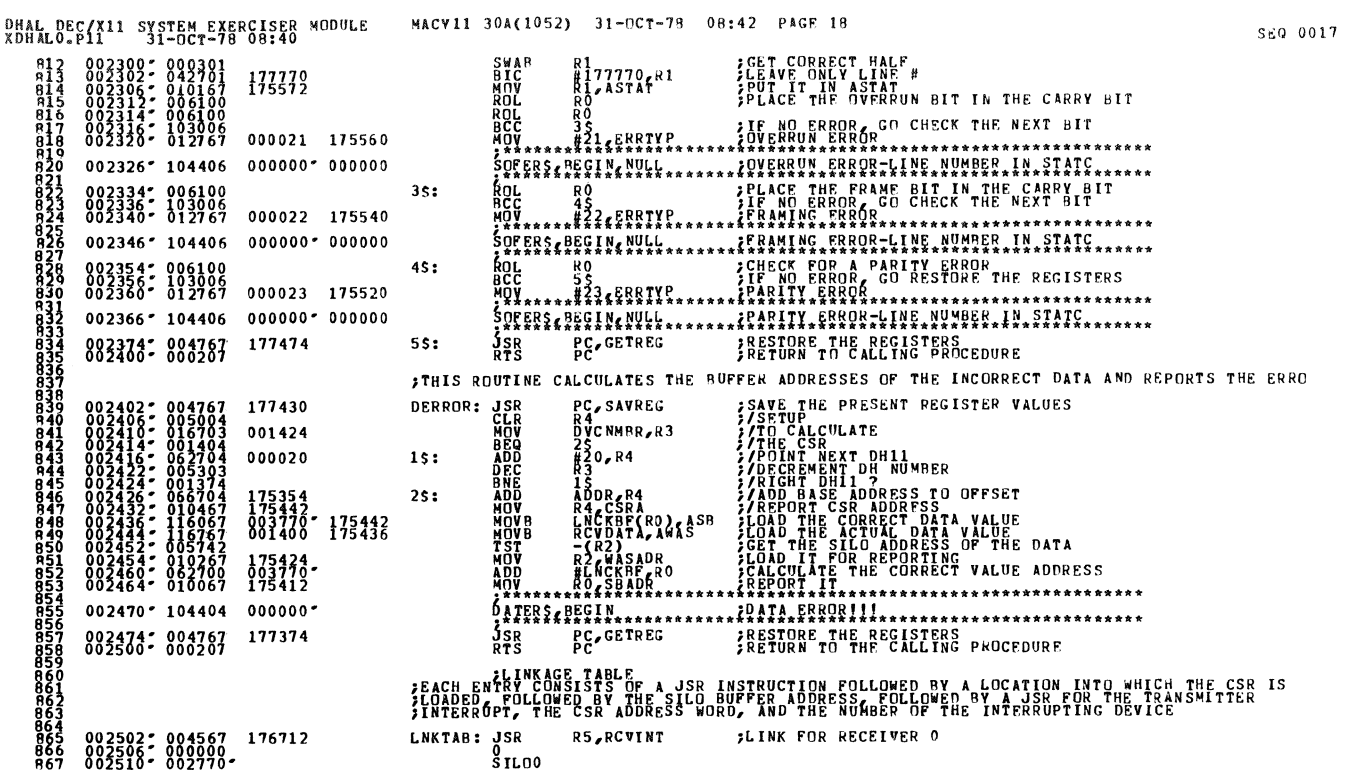

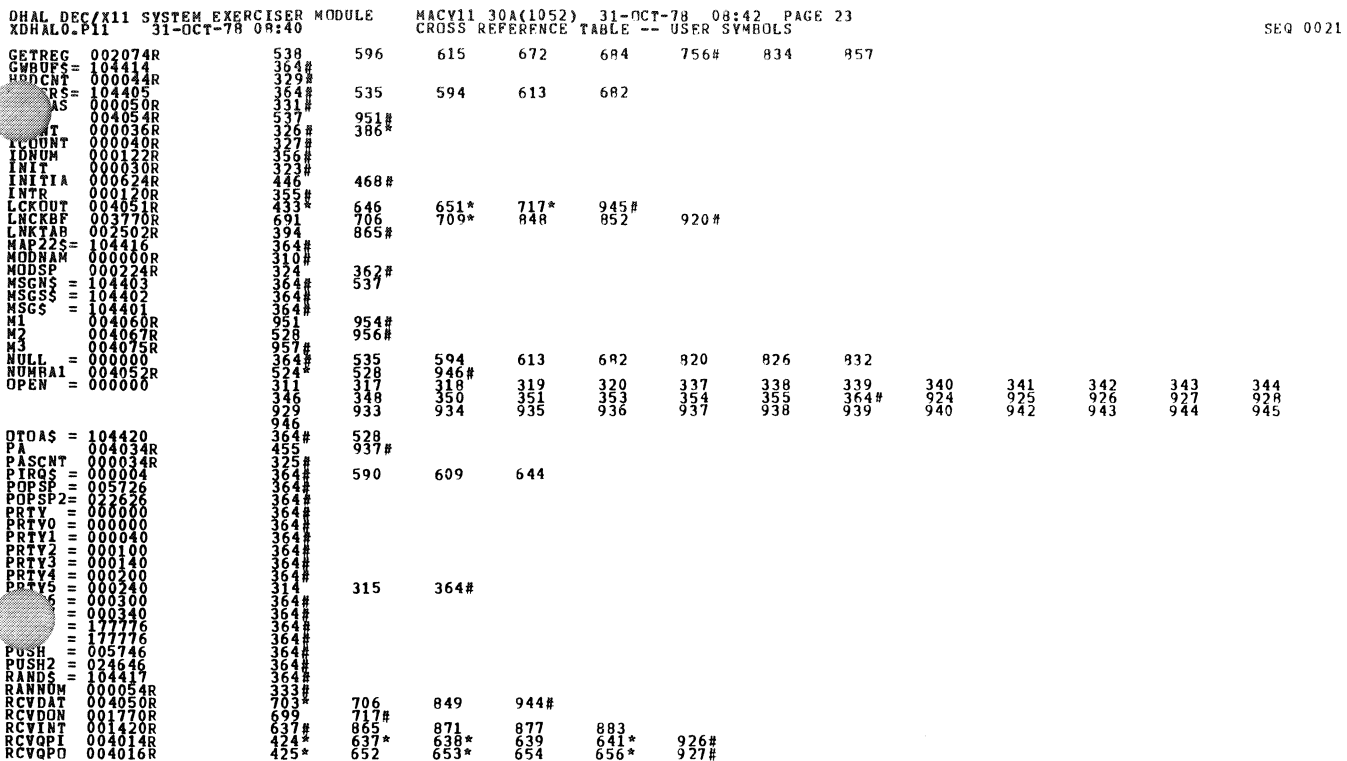

**Contract** 

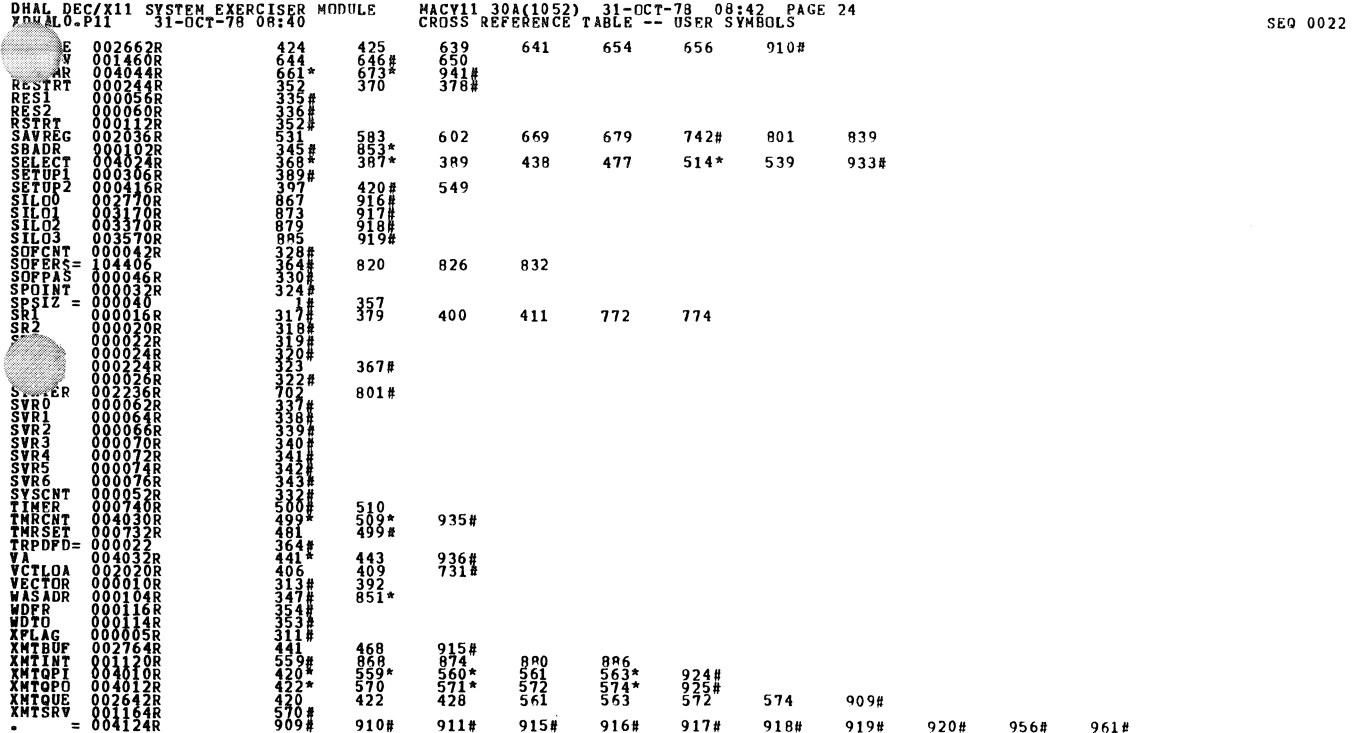

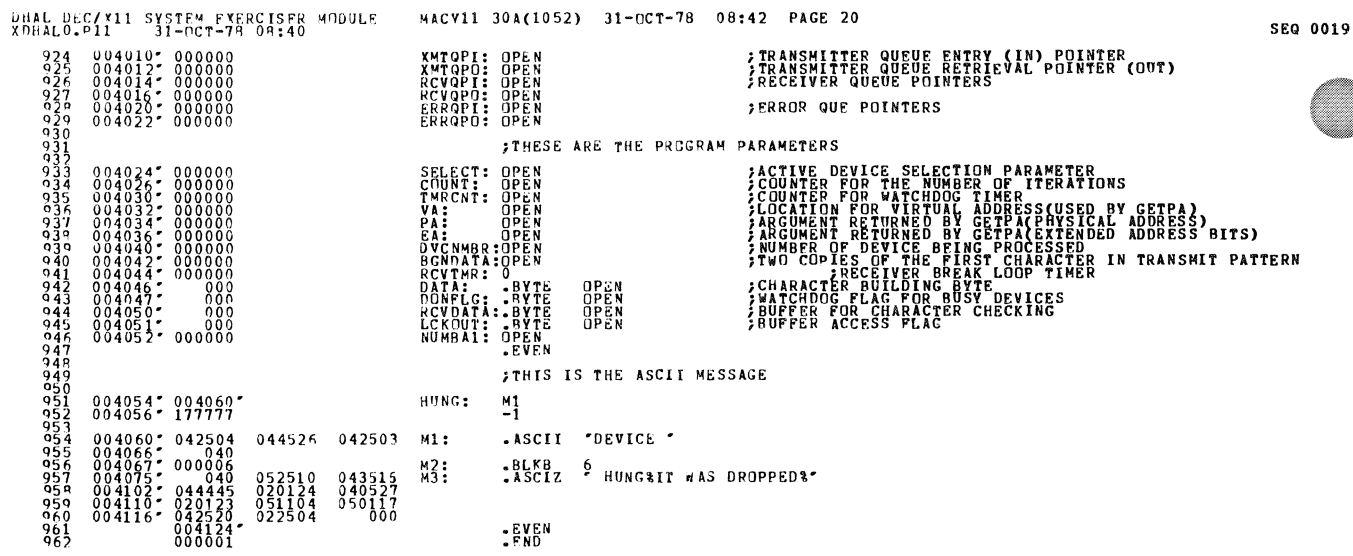

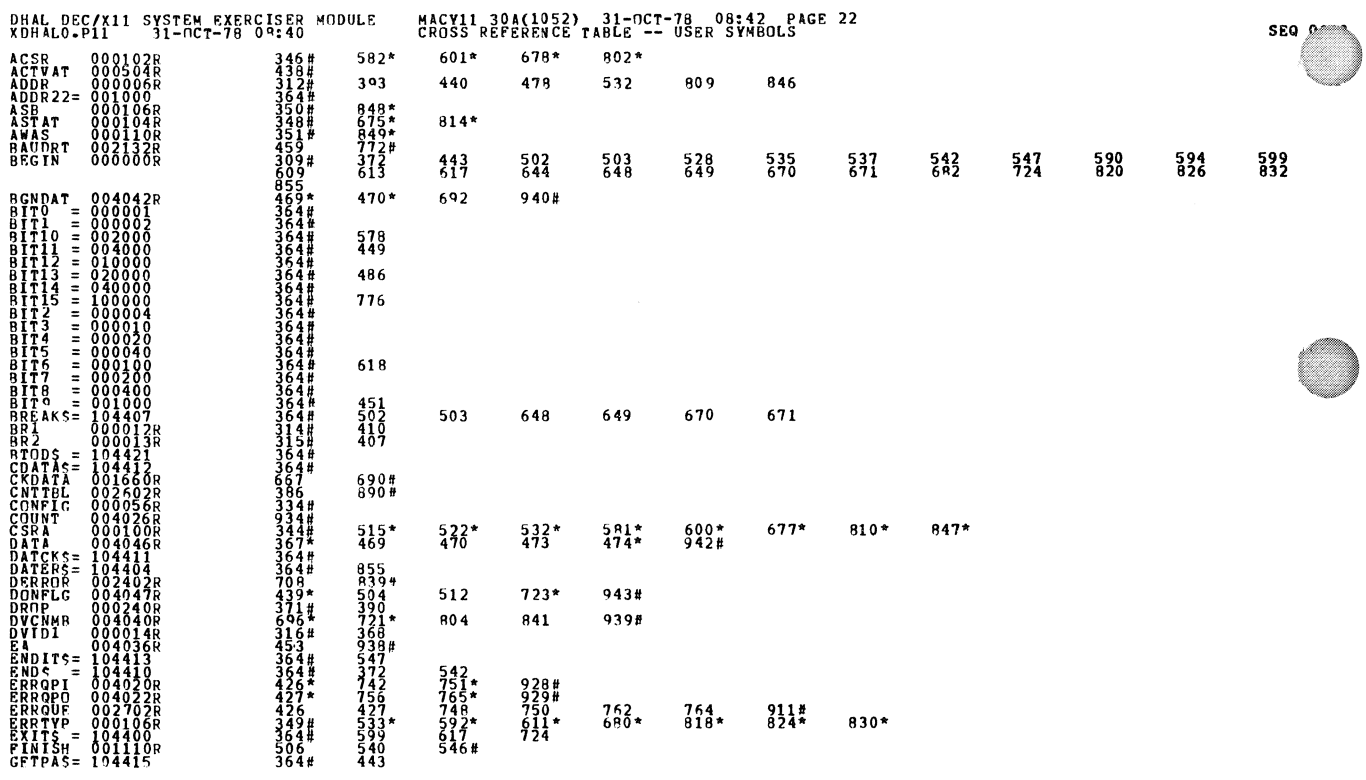

▓

DHAL DEC/X11 SYSTEM EXERCISER MODULE<br>XDHALO.P11 31-OCT-78 04:40 MACV11 30A(1052) 31-OCT-78 08:42 PAGE 25<br>CROSS REFERENCE TABLE -- USER SYMBOLS • ARS. 000000 <sup>004124</sup>000 001

 $\hat{\mathbf{v}}_i$ 

ERRORS DETECTED: 0<br>DEFAULT GLOBALS GENERATED: 0 **XDHALO, XDHALO/SQL/CRE:SYN=DDXCOM, XDHALO<br>RUN-TIME: ALO/SQL/CRE:SYN=DDXCOM, XDHALO<br>RUN-TIME: ATTQ: 24/5=ACES)<br>CORE USED: ATTQ: 24/5=ACES)** 

 $\mathcal{P}_{\mathbf{m}}$  $\alpha$ 

 $\tilde{\mathbf{q}}$